## SAP ABAP table TITOBSUB {Technical Objects: Subscreens with Customizable Assignment}

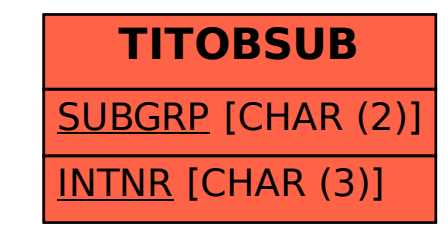